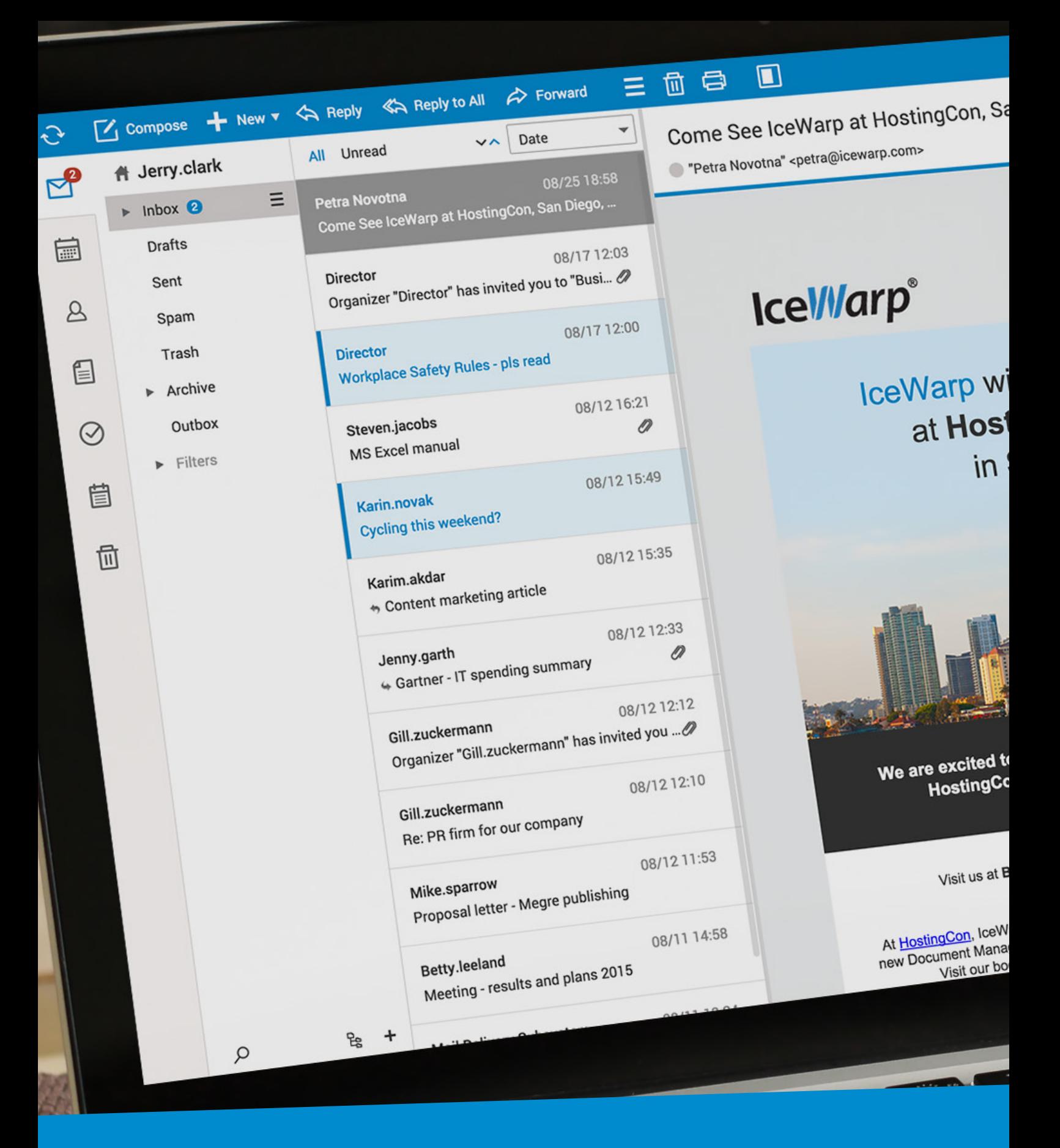

# IceWarp Szerver 11.3 - Adminisztrátoroknak

- · LibreOffice Online integráció
- · Domén Admin hozzáférési jogok
- · Távoli IceWarp IceWarp áthelyező

#### www.lceWarp.hu

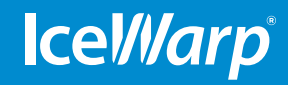

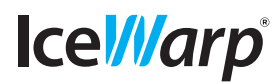

**IceWarp Server 11.3** – Admin News

# LibreOffice Online Integration

IceWarp provides a preconfigured VMWare or HyperV image for Windows that is ideally installed on a separate virtual or physical machine. For Linux there is a Docker image that can be deployed locally or to an external server. If not installed, the standard PDF documents preview using Ghostscript is still possible. See the Info Page for more details: https://www.icewarp.com/support/webdocuments/

# Opening Office Documents in Chrome

Since Chrome has discontinued NPAPI, WebClient now opens documents for offline editing via ms-appname protocol in Chrome 42 and higher. This only works with MS Office 2010 and higher.

#### My Details Pop-Up

To make more effective use of the Global Address List, administrators can Force users to enter their contact information upon first login using a setting in Administrator Options – Restrictions. Required contact details are defined in tag <MANDATORY\_CONTACT\_FIELDS>Field1,Field2,Field3</MANDATORY\_CONTACT\_FIELDS> in / InstallDir/\_webmail/config/server.xml where Fields are column names in ContactItem table of GroupWare database.

### ActiveSync SmartSync Notification

A virtual item or email is created for a user affected by a synchronization problem, informing them of potential problem with that specific item. The information now appears only on the affected device, rather than being sent to administrator for review.

#### Domain Admin Access Rights

The new WebAdmin supports the default domain admin rights (RIGHTS=UMG) and account/domain access rights read from domain.dat. An administrator can additionally define custom permissions to access individual API variables in adminperm.dat according to the format in developer documentation. If the property is not specified, it is read from domain.dat.

#### Inactive Accounts Removed from GAL

Accounts that are disabled by administrator are removed from GAL after the next synchronization (at midnight or a after change to the group account). Accounts with only login disabled are not removed.

### Auto Clean to Archive

When archive is configured to separate emails to Inbox and Sent folders, the auto clean rules will also move incoming and outgoing email to their respective folders.

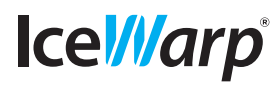

**IceWarp Server 11.3** – Admin News

## Incompatible Remote Console Check

The first two numbers of the remote console must match to the server version, otherwise the connection is terminated with an error.

## OpenLDAP Server on Windows Upgraded

OpenLDAP (slapd) has been upgraded to version OpenLDAP 2.4.38 in new Windows installations. To upgrade existing installations, administrators need to follow upgrade instructions in Server Upgrade Guide, however the old version will still work with 11.3. Ldap\*.exe tools have been replaced in new installations and upgrades. Console will look for logs first in /InstallDir/ldap/logs directory (for new installs) and then in /ldap/logs directory (for old installs).

### OpenLDAP Client on Windows Discontinued

OpenLDAP has been removed from the installation and only the windows.dll is now used in new and upgraded installations as the client to synchronize from ActiveDirectory. OpenLDAP configuration and library files remain after the upgrade but cannot be used. C\_Accounts\_Global\_LDAP\_UseWindowsDLL setting has no effect.

### Outlook Sync Login for LDAP/AD Authenticated Users

IceWarp Server will one-time fallback to PLAIN (not encrypted) authentication to ActiveDirectory in case the first TLS-secured authentication was unsuccessful. This is useful for Outlook Sync users that authenticate against a directory service, i.e. indirectly via the server. To harden the security and disable the fallback, the administrator needs to set System - Advanced – Protocol – Disable plain authentication to all services.

### SHA256 for DKIM

The server will use SHA256 for DKIM signing in all cases, replacing the less secure SHA1 signature.

### SSL SNI (Server Name Indication)

The SNI extension enables support for multiple certificates (for multiple domains) on 1 IP address. If more certificates are available, the server will determine the best match using this extension before initializing the HTTPS connection.

### SQL Logging Always On During Installs, Upgrades

Upgrading a server often entails an upgrade of the database schema. The logging is temporarily switched to log all SQL activity, making it transparent to the admin during installation if all goes ok.

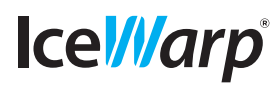

**IceWarp Server 11.3** – Admin News

# Ubuntu 10.4 End of Support

Distribution of Ubuntu 10.4 has been terminated at the end of April 2015 and new IceWarp releases will no longer be available for this version.

## Debian 8 "Jessie" Support

Only x64 version of IceWarp will be released for this platform, similar to latest releases for Ubuntu 14.04 and RedHat/CentOS 7.

## Alternative Memory Manager on Linux

On high load servers it is possible to use another memory manager library than the default glibc. tcmalloc library has to be installed on demand, according to instructions from technical support.

#### SSO on Linux

Single Sign-On is now supported also in Linux versions by providing a compiled icewarp\_kerb helper library.

### Remote IceWarp to IceWarp Migration

It is now possible to migrate a remote Linux mail server using either a dedicated TUI command line tool, or simply by a remote console connection to the Linux machine which will be used as the migration source.